Το παρόν εκπονήθηκε στο πλαίσιο

του Υποέργου 6 «Εκπαίδευση επιµορφωτών και βοηθών επιµορφωτών» της Πράξης «Επαγγελµατικό λογισµικό στην ΤΕΕ: επιµόρφωση και εφαρµογή» (Γ' ΚΠΣ, ΕΠΕΑΕΚ, Μέτρο 2.3, Ενέργεια 2.3.2)

που συγχρηµατοδοτείται από την Ευρωπαϊκή Ένωση / Ευρωπαϊκό Κοινωνικό Ταµείο

Φορέας Υλοποίησης και Τελικός ∆ικαιούχος

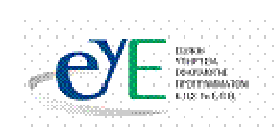

Υπουργείο Εθνικής Παιδείας και Θρησκευμάτων Ειδική Υπηρεσία Εφαρμογής Προγραμμάτων ΚΠΣ

# Φορέας Λειτουργίας

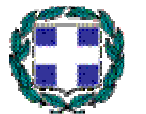

Υπουργείο Εθνικής Παιδείας και Θρησκευμάτων Διεύθυνση Σπουδών Δευτεροβάθμιας Εκπαίδευσης-Τμήμα Β'

Επιστηµονικός Τεχνικός Σύµβουλος

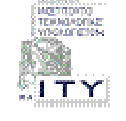

Ερευνητικό Ακαδηµαϊκό Ινστιτούτο Τεχνολογίας Υπολογιστών

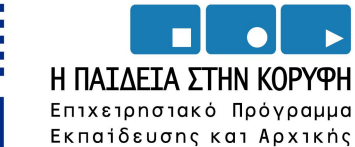

Επαγγελματικής Κατάρτισης

ΕΙΔΙΚΗ ΥΠΗΡΕΣΙΑ ΔΙΑΧΕΙΡΙΣΗΣ ΕΠΕΑΕΚ

**EYPONAÏKH ENO∑H** ΣΥΓΧΡΗΜΑΤΟΔΟΤΗΣΗ EYPONAÏKO KOINONIKO TAMEIO

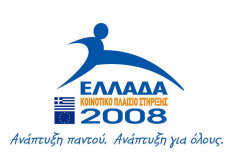

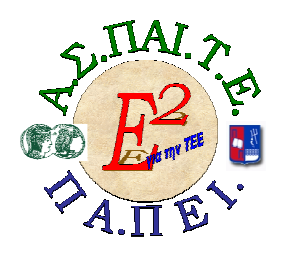

ΕΡΓΟ: «ΑΝΑΠΤΥΞΗ ΜΕΤΑΠΤΥΧΙΑΚΟΥ ΕΚΠΑΙ∆ΕΥΤΙΚΟΥ ΥΛΙΚΟΥ ΓΙΑ ΕΠΙΜΟΡΦΩΤΕΣ ΤΕΧΝΟΛΟΓΙΩΝ ΤΗΣ ΠΛΗΡΟΦΟΡΙΑΣ ΚΑΙ ΤΗΣ ΕΠΙΚΟΙΝΩΝΙΑΣ (ΤΠΕ) ΣΤΗΝ ΤΕΧΝΙΚΗ ΚΑΙ ΕΠΑΓΓΕΛΜΑΤΙΚΗ ΕΚΠΑΙ∆ΕΥΣΗ (ΤΕΕ), ΑΝΑΠΤΥΞΗ ΕΠΙΜΟΡΦΩΤΙΚΟΥ ΥΛΙΚΟΥ ΓΙΑ ΣΕΜΙΝΑΡΙΑ ΤΠΕ ΣΤΗΝ ΤΕΕ, ΜΕΤΑΠΤΥΧΙΑΚΗ ΕΚΠΑΙ∆ΕΥΣΗ ΕΠΙΜΟΡΦΩΤΩΝ ΤΠΕ ΣΤΗΝ ΤΕΕ, ΚΑΙ ΕΚΠΑΙ∆ΕΥΣΗ ΥΠΕΥΘΥΝΩΝ ΥΠΟΣΤΗΡΙΞΗΣ ΕΠΙΜΟΡΦΩΤΙΚΩΝ ΣΥΝΑΝΤΗΣΕΩΝ»

# Ή ΓΙΑ ΣΥΝΤΟΜΙΑ «Ε2 ΓΙΑ ΤΗΝ ΤΕΕ»

#### Υπεύθυνοι Έργου

#### Επιστηµονικός Υπεύθυνος του έργου:

Κωνσταντίνος Μακρόπουλος, Καθηγητής του Πανεπιστηµίου Αθηνών, Πρόεδρος της ∆ιοικούσας Επιτροπής της Α.Σ.ΠΑΙ.Τ.Ε.

#### Αναπληρωτής Επιστηµονικός Υπεύθυνος του έργου:

Θεόδωρος Καρτσιώτης, ∆ρ. Πληροφορικός, Συντονιστής παραγωγής εκπαιδευτικού και επιµορφωτικού υλικού και Συντονιστής επιµόρφωσης

#### Υπεύθυνος ∆ιαχείρισης και Εκπαιδευτικού Υλικού :

Ιωάννης Κ. Ψυχογυιός, Υπεύθυνος Γραφείου Υποστήριξης Ευρωπαϊκών και Ερευνητικών Προγραµµάτων της Α.Σ.ΠΑΙ.Τ.Ε.

#### Υπεύθυνος Έργου για το Πανεπιστήµιο Πειραιά:

Συµεών Ρετάλης, Επίκουρος Καθηγητής Πανεπιστηµίου Πειραιά

#### Σεµινάριο Τοµέα Ηλεκτρονικής

## Συγγραφική οµάδα

Πανέτσος Σπύρος Γκλεζάκος Νικόλαος Τσαρτσόλης Χρήστος

# Σεµινάριο για τον τοµέα Πληροφορικής της ΤΕΕ

Θέµα: Εργαστηριακές ασκήσεις σε εικονικό περιβάλλον µε τα λογισµικά LabVIEW, Eagle και NI Circuit Design Suite 10

# ΕΓΧΕΙΡΙ∆ΙΟ ΕΠΙΜΟΡΦΩΤΗ

# Πίνακας Περιεχομένων

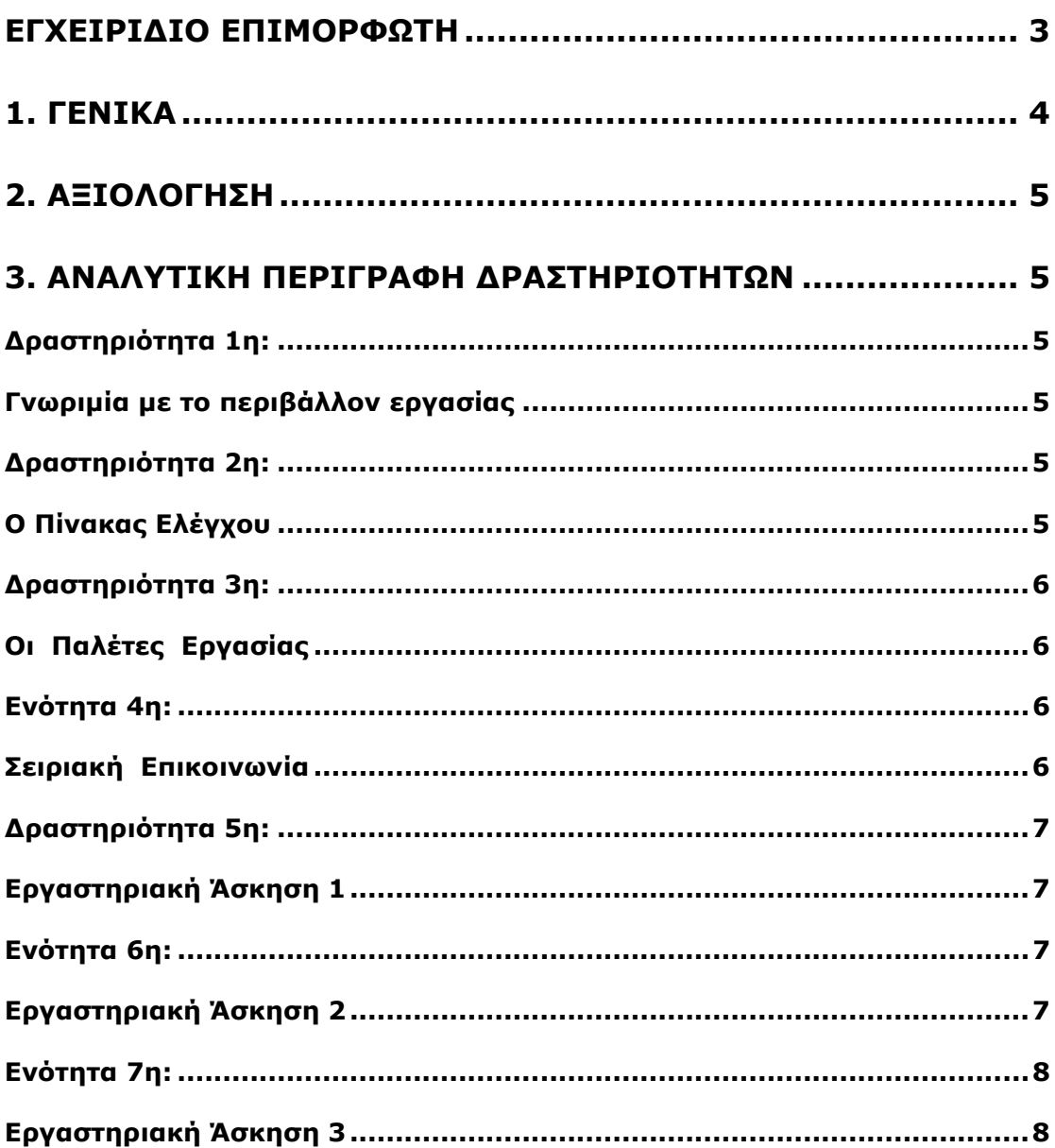

# 1. Γενικά

Το σεµινάριο αφορά την αξιοποίηση των λογισµικών του τοµέα Ηλεκτρονικής των ΕΠΑ.Λ. και συγκεκριµένα στη διδασκαλία των µαθηµάτων:

- 1. «Συλλογή, Μεταφορά και Έλεγχος ∆εδοµένων (Εργαστήριο)» της Γ' τάξης ΕΠΑ.Λ. της ειδικότητας «Ηλεκτρονικών Υπολογιστών Συστηµάτων και ∆ικτύων» του τοµέα Ηλεκτρονικής, για το λογισµικό LabVIEW.
- 2. «Ηλεκτρονικά υλικά και σχεδίαση» της Β' τάξης ΕΠΑ.Λ. του τοµέα Ηλεκτρονικής, για το λογισµικό Eagle.
- 3. «Εφαρμογές Προγραμματισμού για Ηλεκτρονικούς» των ειδικοτήτων «Ηλεκτρονικών Υπολογιστών Συστηµάτων και ∆ικτύων» και «Ηλεκτρονικών Συστηµάτων Επικοινωνιών» του τοµέα Ηλεκτρονικής, για το λογισµικό NI Circuit Design Suite 10.

Οι επιµορφούµενοι χωρίζονται σε µικρές οµάδες. Ο επιµορφωτής αναλαµβάνει ρόλο συντονιστή του εικαστικού έργου.

Οι πρώτες δραστηριότητες αφορούν τη γνωριµία µε το λογισµικό και τις βασικές αρχές λειτουργίας του καθώς επίσης και την οργάνωση της εργασίας στον υπολογιστή.

Οι επιµορφούµενοι καλούνται να διεξάγουν ασκήσει εργαστηριακού χαρακτήρα απλών ηλεκτρονικών διατάξεων

Στις επόµενες ενότητες παρουσιάζονται καταρχήν το περιβάλλον εργασίας και οι δυνατότητες του λογισµικού ως λογισµικό εικονικής προσοµοίωσης εργαστηριακού περιβάλλοντος.

 Οι επιµορφούµενοι χωρίζονται σε οµάδες των τριών ατόµων και ο καθένας αναλαµβάνει ένα συγκεκριµένο ρόλο ανάλογα µε την εξοικείωσή του στη χρήση του υπολογιστή και του λειτουργικού συστήµατος WINDOWS, του δικτύου και του παρόµοιων λογισµικών µε τα λογισµικά LabVIEW, Eagle και NI Circuit Design Suite 10. Στην συνέχεια όµως αφού και οι υπόλοιποι εξοικειωθούν µε τα παραπάνω λειτουργικά συστήµατα, αλλάζουν ρόλους σε κάθε δραστηριότητα. Στις οµάδες δίνονται σε έντυπη µορφή τα σχέδια των διατάξεων των εργαστηριακών ασκήσεων.

Το σενάριο έχει σχεδιαστεί µε τέτοιο τρόπο ώστε να κινητοποιεί όλους τους επιµορφούµενους να αντιµετωπίσουν όλα τα απαιτούµενα στάδια, προκειµένου να καταλήξουν στην δυνατότητα αξιοποίησης των παρουσιαζόµενων δυνατοτήτων του λογισµικού µε δηµιουργικό τρόπο. Ειδικότερα οι επιµορφούµενοι, κατόπιν της αναλυτικής παρουσίασης κάθε λειτουργικότητας (ή οµάδας λειτουργικοτήτων) του λογισµικού καλούνται να ανατρέξουν σε δείγµατα εργαστηριακών διατάξεων τα οποία είναι προ – εγκατεστηµένα στο λογισµικό και να δηµιουργήσουν δικά τους σε επίπεδο οµάδας.

Κατανέµονται ρόλοι ανάλογα µε το δυναµικό του κάθε επιµορφούµενου για να αποσαφηνίζονται έννοιες και να υιοθετούνται πρακτικές µεταξύ των µελών των οµάδων, αλλά και µεταξύ των οµάδων και του επιµορφωτή, ώστε οι επιµορφούµενοι να γίνονται ικανοί να λύνουν τα προβλήµατα που παρουσιάζονται.

Τα µέλη της οµάδας καλούνται να σχεδιάσουν ηλεκτρονικά διατάξεις εργαστηριακών ασκήσεων και να προσοµοιάσουν τα αποτελέσµατα εργαστηρίων του φυσικού κόσµου σε εικονικό περιβάλλον. Κατόπιν οι επιµορφούµενοι αναµένεται να δηµιουργήσουν παραλλαγές των διατάξεων των ασκήσεων έτσι ώστε να δοθεί έµφαση στην ευχέρεια χειρισµού του λογιµικού.

Η θεωρητική στήριξη του σεναρίου βασίζεται κυρίως στο πλαίσιο εµπλαισιωµένης µάθησης (situated learning), µέσω της ανάπτυξης κοινοτήτων πρακτικής (community of practice) και ειδικότερα ακολουθώντας µεθόδους και πρακτικές οµαδο-συνεργατικής µάθησης οι οποίες δηµιουργούν τις προϋποθέσεις για ένα αυθεντικό πλαίσιο µάθησης, ενώ ταυτόχρονα µπορούν να αξιοποιούν την εµπειρία των εκπαιδευοµένων (αρχαρίων και ειδικών), όταν αυτοί κινούνται από την περιφέρεια προς το κέντρο δηλ. το µαθησιακό στόχο (legitimate peripheral participation).

# 2. Αξιολόγηση

Ο επιµορφωτής θα αξιολογήσει τις εργαστηριακές διατάξεις που ανέπτυξε κάθε οµάδα στο πλαίσιο της δραστηριότητας. Ο επιµορφωτής θα δώσει ανατροφοδότηση σε κάθε οµάδα στην αρχή του επόµενου µαθήµατος, και θα σχολιάσει τυχόν πρωτοτυπίες και επεκτάσεις της δραστηριότητας. Προτείνεται για κάθε δραστηριότητα να γίνεται εκτύπωση και αποθήκευση του υλικού σε προσωπικό αρχείο για κάθε επιµορφούµενου.

# 3. Αναλυτική Περιγραφή ∆ραστηριοτήτων

# ∆ραστηριότητα 1η:

Γνωριµία µε το περιβάλλον εργασίας

## ∆ιδακτικές ώρες: 3

Στην εισαγωγική αυτή δραστηριότητα γίνεται γνωριµία των µελών µεταξύ τους. Η δραστηριότητα αφορά στην παρουσίαση του λογισµικού LabVIEW και στη χρήση των βασικών εντολών σχεδίασης, επεξεργασίας και απεικόνισης. Ο επιµορφωτής αναφέρει και επιδεικνύει τις λειτουργίες και δυνατότητες του LabVIEW και ζητά από τους επιµορφούµενους να ανοίξουν ένα από τα δείγµατα που συνοδεύουν το πρόγραµµα και να πειραµατιστούν ελεύθερα επιλέγοντας εργαλεία και σχεδιάζοντας ευθύγραµµα τµήµατα, κύκλους, κ.λ.π. Στο τέλος ζητά από τους επιµορφούµενους να αποθηκεύσουν το αρχείο µε άλλο όνοµα όνοµα και να το εκτυπώσουν για αξιολόγηση (τα υποβάλλουν και ηλεκτρονικά).

Για τη δραστηριότητα ο επιµορφωτής έχει στη διάθεσή του:

- Έναν υπολογιστή µε πρόσβαση στο τοπικό δίκτυο και στο διαδίκτυο.
- Τα έντυπα σχέδια των σχηµάτων που πρόκειται να σχεδιαστούν ηλεκτρονικά.

#### ∆ραστηριότητα 2η: Ο Πίνακας Ελέγχου

∆ιδακτικές ώρες: 3

Ο επιµορφωτής παρουσιάζει στους εκπαιδευόµενους τις λειτουργίες του LabVIEW που βρίσκονται στο εγχειρίδιο επιµορφούµενου. Ειδικότερα στην δραστηριότητα αυτή οι επιµορφούµενοι αναµένεται να εξοικειωθούν µε το επιλογές του πίνακα ελέγχου του λογισµικού και να ενηµερωθούν για τις βασικές λειτουργικότητες πίνακα ελέγχου του λογισµικού. Κατόπιν ο επιµορφωτής επιβλέπει τις δραστηριότητες οµαδοσυνεργατικής µάθησης οι οποίες χωρίζονται µε την σειρά τους σε διακριτές ενότητες οι οποίες είναι η Ανα-δηµιουργία του τελικού αποτελέσµατος, η ∆ηµιουργία παραλλαγής του τελικού αποτελέσµατος, οι Προτάσεις εναλλακτικού τρόπου εφαρµογής, οι Προτάσεις περεταίρω ανάπτυξης του τελικού αποτελέσµατος καθώς και η Εποικοδοµητική συνεργασία µεταξύ οµάδων. Στο τελείωµα της δραστηριότητας ο επιµορφωτής αξιολογεί τα αποτελέσµατα των οµάδων. Αν υπάρχει χρόνος τότε ο επιµορφωτής δύναται να διεξάγει και επέκταση των δραστηριοτήτων που αφορούν στην ενεργή συµµετοχή των επιµορφούµενων σε εξειδικευµένες διαδικτυακές κοινότητες που ασχολούνται µε την θεµατική περιοχή της εικαστικής σχεδίασης

Για τη δραστηριότητα ο επιµορφωτής έχει στη διάθεσή του:

- Έναν υπολογιστή µε πρόσβαση στο τοπικό δίκτυο και στο διαδίκτυο.
- Τα έντυπα σχέδια των σχηµάτων που πρόκειται να σχεδιαστούν ηλεκτρονικά.

#### ∆ραστηριότητα 3η: Οι Παλέτες Εργασίας

∆ιδακτικές ώρες: 3

Ο επιµορφωτής παρουσιάζει στους εκπαιδευόµενους τις λειτουργίες του LabVIEW που βρίσκονται στο εγχειρίδιο επιµορφούµενου. Ειδικότερα στην δραστηριότητα αυτή οι επιµορφούµενοι αναµένεται να εξοικειωθούν µε τις επιλογές των παλετών εργασίας του λογισµικού και να ενηµερωθούν για τις βασικές λειτουργικότητες των παλετών εργασίας του λογισµικού. Κατόπιν ο επιµορφωτής επιβλέπει τις δραστηριότητες οµαδοσυνεργατικής µάθησης οι οποίες χωρίζονται µε την σειρά τους σε διακριτές ενότητες οι οποίες είναι η Ανα-δηµιουργία του τελικού αποτελέσµατος, η ∆ηµιουργία παραλλαγής του τελικού αποτελέσµατος, οι Προτάσεις εναλλακτικού τρόπου εφαρµογής, οι Προτάσεις περεταίρω ανάπτυξης του τελικού αποτελέσµατος καθώς και η Εποικοδοµητική συνεργασία µεταξύ οµάδων. Στο τελείωµα της δραστηριότητας ο επιµορφωτής αξιολογεί τα αποτελέσµατα των οµάδων. Αν υπάρχει χρόνος τότε ο επιµορφωτής δύναται να διεξάγει και επέκταση των δραστηριοτήτων που αφορούν στην ενεργή συµµετοχή των επιµορφούµενων σε εξειδικευµένες διαδικτυακές κοινότητες που ασχολούνται µε την θεµατική περιοχή της εικαστικής σχεδίασης

Για τη δραστηριότητα ο επιµορφωτής έχει στη διάθεσή του:

- Έναν υπολογιστή µε πρόσβαση στο τοπικό δίκτυο και στο διαδίκτυο.
- Τα έντυπα σχέδια των σχηµάτων που πρόκειται να σχεδιαστούν ηλεκτρονικά.

#### Ενότητα 4η: Σειριακή Επικοινωνία

∆ιδακτικές ώρες: 3

Ο επιµορφωτής παρουσιάζει στους εκπαιδευόµενους τις λειτουργίες του LabVIEW που βρίσκονται στο εγχειρίδιο επιµορφούµενου. Ειδικότερα στην δραστηριότητα αυτή οι επιµορφούµενοι αναµένεται να εξοικειωθούν µε την δυνατότητα της σειριακής επικοινωνίας του λογισµικού. Κατόπιν ο επιµορφωτής επιβλέπει τις δραστηριότητες οµαδοσυνεργατικής µάθησης οι οποίες χωρίζονται µε την σειρά τους σε διακριτές ενότητες οι οποίες είναι η Ανα-δηµιουργία του τελικού αποτελέσµατος, η ∆ηµιουργία παραλλαγής του τελικού αποτελέσµατος, οι Προτάσεις εναλλακτικού τρόπου εφαρµογής, οι Προτάσεις περεταίρω ανάπτυξης του τελικού αποτελέσµατος καθώς και η Εποικοδοµητική συνεργασία µεταξύ οµάδων. Στο τελείωµα της δραστηριότητας ο επιµορφωτής αξιολογεί τα αποτελέσµατα των οµάδων. Αν υπάρχει χρόνος τότε ο επιµορφωτής δύναται να διεξάγει και επέκταση των δραστηριοτήτων που αφορούν στην ενεργή συµµετοχή των επιµορφούµενων σε εξειδικευµένες διαδικτυακές κοινότητες που ασχολούνται µε την θεµατική περιοχή της εικαστικής σχεδίασης

Για τη δραστηριότητα ο επιµορφωτής έχει στη διάθεσή του:

- Έναν υπολογιστή µε πρόσβαση στο τοπικό δίκτυο και στο διαδίκτυο.
- Τα έντυπα σχέδια των σχηµάτων που πρόκειται να σχεδιαστούν ηλεκτρονικά.

∆ραστηριότητα 5η: Εργαστηριακή Άσκηση 1

#### ∆ιδακτικές ώρες: 3

Ο επιµορφωτής παρουσιάζει στους εκπαιδευόµενους τις λειτουργίες του LabVIEW που βρίσκονται στο εγχειρίδιο επιµορφούµενου. Ειδικότερα στην δραστηριότητα αυτή οι επιµορφούµενοι αναµένεται να εξοικειωθούν µε την έννοια της εργαστηριακής άσκησης σε εικονικό περιβάλλον, να δηµιουργήσουν µια δικής τους εργαστηριακή άσκηση σε εικονικό περιβάλλον και να εξοικειωθούν µε βασικές λειτουργικότητες και πρακτικές εκτέλεσης του λογισµικού σε περιβάλλον εικονικής άσκησης. Κατόπιν ο επιµορφωτής επιβλέπει τις δραστηριότητες οµαδοσυνεργατικής µάθησης οι οποίες χωρίζονται µε την σειρά τους σε διακριτές ενότητες οι οποίες είναι η αναδημιουργία του τελικού αποτελέσματος, η Δημιουργία παραλλαγής του τελικού αποτελέσµατος, οι Προτάσεις εναλλακτικού τρόπου εφαρµογής, οι Προτάσεις περεταίρω ανάπτυξης του τελικού αποτελέσµατος καθώς και η Εποικοδοµητική συνεργασία µεταξύ οµάδων. Στο τελείωµα της δραστηριότητας ο επιµορφωτής αξιολογεί τα αποτελέσµατα των οµάδων. Αν υπάρχει χρόνος τότε ο επιµορφωτής δύναται να διεξάγει και επέκταση των δραστηριοτήτων που αφορούν στην ενεργή συµµετοχή των επιµορφούµενων σε εξειδικευµένες διαδικτυακές κοινότητες που ασχολούνται µε την θεµατική περιοχή της εικαστικής σχεδίασης

Για τη δραστηριότητα ο επιµορφωτής έχει στη διάθεσή του:

- Έναν υπολογιστή µε πρόσβαση στο τοπικό δίκτυο και στο διαδίκτυο.
- Τα έντυπα σχέδια των σχηµάτων που πρόκειται να σχεδιαστούν ηλεκτρονικά.

### Ενότητα 6η: Εργαστηριακή Άσκηση 2

∆ιδακτικές ώρες: 3

Ο επιµορφωτής παρουσιάζει στους εκπαιδευόµενους τις λειτουργίες του LabVIEW που βρίσκονται στο εγχειρίδιο επιµορφούµενου. Ειδικότερα στην δραστηριότητα αυτή οι επιµορφούµενοι αναµένεται να εξοικειωθούν µε την έννοια της εργαστηριακής άσκησης σε εικονικό περιβάλλον, να δηµιουργήσουν µια δικής τους εργαστηριακή άσκηση σε εικονικό περιβάλλον και να εξοικειωθούν µε βασικές λειτουργικότητες και πρακτικές εκτέλεσης του λογισµικού σε περιβάλλον εικονικής άσκησης. Κατόπιν ο επιµορφωτής επιβλέπει τις δραστηριότητες οµαδοσυνεργατικής µάθησης οι οποίες χωρίζονται µε την σειρά τους σε διακριτές ενότητες οι οποίες είναι η Ανα-δημιουργία του τελικού αποτελέσματος, η Δημιουργία παραλλαγής του τελικού αποτελέσµατος, οι Προτάσεις εναλλακτικού τρόπου εφαρµογής, οι Προτάσεις περεταίρω ανάπτυξης του τελικού αποτελέσµατος καθώς και η Εποικοδοµητική συνεργασία µεταξύ οµάδων. Στο τελείωµα της δραστηριότητας ο επιµορφωτής αξιολογεί τα αποτελέσµατα των οµάδων. Αν υπάρχει χρόνος τότε ο επιµορφωτής δύναται να διεξάγει και επέκταση των δραστηριοτήτων που αφορούν στην ενεργή συµµετοχή των επιµορφούµενων σε εξειδικευµένες διαδικτυακές κοινότητες που ασχολούνται µε την θεµατική περιοχή της εικαστικής σχεδίασης

Για τη δραστηριότητα ο επιµορφωτής έχει στη διάθεσή του:

- Έναν υπολογιστή µε πρόσβαση στο τοπικό δίκτυο και στο διαδίκτυο.
- Τα έντυπα σχέδια των σχηµάτων που πρόκειται να σχεδιαστούν ηλεκτρονικά.

## Ενότητα 7η: Εργαστηριακή Άσκηση 3

∆ιδακτικές ώρες: 3

Ο επιµορφωτής παρουσιάζει στους εκπαιδευόµενους τις λειτουργίες του LabVIEW που βρίσκονται στο εγχειρίδιο επιµορφούµενου. Ειδικότερα στην δραστηριότητα αυτή οι επιµορφούµενοι αναµένεται να εξοικειωθούν µε την έννοια της εργαστηριακής άσκησης σε εικονικό περιβάλλον, να δηµιουργήσουν µια δικής τους εργαστηριακή άσκηση σε εικονικό περιβάλλον και να εξοικειωθούν µε βασικές λειτουργικότητες και πρακτικές εκτέλεσης του λογισµικού σε περιβάλλον εικονικής άσκησης. Κατόπιν ο επιµορφωτής επιβλέπει τις δραστηριότητες οµαδοσυνεργατικής µάθησης οι οποίες χωρίζονται µε την σειρά τους σε διακριτές ενότητες οι οποίες είναι η Ανα-δηµιουργία του τελικού αποτελέσµατος, η ∆ηµιουργία παραλλαγής του τελικού αποτελέσµατος, οι Προτάσεις εναλλακτικού τρόπου εφαρµογής, οι Προτάσεις περεταίρω ανάπτυξης του τελικού αποτελέσµατος καθώς και η Εποικοδοµητική συνεργασία µεταξύ οµάδων. Στο τελείωµα της δραστηριότητας ο επιµορφωτής αξιολογεί τα αποτελέσµατα των οµάδων. Αν υπάρχει χρόνος τότε ο επιµορφωτής δύναται να διεξάγει και επέκταση των δραστηριοτήτων που αφορούν στην ενεργή συµµετοχή των επιµορφούµενων σε εξειδικευµένες διαδικτυακές κοινότητες που ασχολούνται µε την θεµατική περιοχή της εικαστικής σχεδίασης

Για τη δραστηριότητα ο επιµορφωτής έχει στη διάθεσή του:

- Έναν υπολογιστή µε πρόσβαση στο τοπικό δίκτυο και στο διαδίκτυο.
- Τα έντυπα σχέδια των σχηµάτων που πρόκειται να σχεδιαστούν ηλεκτρονικά.

# ∆ραστηριότητα 8η:

∆ηµιουργία σχηµατικού διαγράµµατος πόλωσης τρανζίστορ κοινού εκποµπού

∆ιδακτικές ώρες: 3

Ο επιµορφωτής παρουσιάζει στους εκπαιδευόµενους τις λειτουργίες του LabVIEW που βρίσκονται στο εγχειρίδιο επιµορφούµενου. Ειδικότερα στην δραστηριότητα αυτή οι επιµορφούµενοι αναµένεται να εξοικειωθούν µε την έννοια της εργαστηριακής άσκησης σε εικονικό περιβάλλον, να δηµιουργήσουν µια δικής τους εργαστηριακή άσκηση σε εικονικό περιβάλλον και να εξοικειωθούν µε βασικές λειτουργικότητες και πρακτικές εκτέλεσης του λογισµικού σε περιβάλλον εικονικής άσκησης. Κατόπιν ο επιµορφωτής επιβλέπει τις δραστηριότητες οµαδοσυνεργατικής µάθησης οι οποίες χωρίζονται µε την σειρά τους σε διακριτές ενότητες οι οποίες είναι η Ανα-δηµιουργία του τελικού αποτελέσµατος, η ∆ηµιουργία παραλλαγής του τελικού αποτελέσµατος, οι Προτάσεις εναλλακτικού τρόπου εφαρµογής, οι Προτάσεις περεταίρω ανάπτυξης του τελικού αποτελέσµατος καθώς και η Εποικοδοµητική συνεργασία µεταξύ οµάδων. Στο τελείωµα της δραστηριότητας ο επιµορφωτής αξιολογεί τα αποτελέσµατα των οµάδων. Αν υπάρχει χρόνος τότε ο επιµορφωτής δύναται να διεξάγει και επέκταση των δραστηριοτήτων που αφορούν στην ενεργή συµµετοχή των επιµορφούµενων σε εξειδικευµένες διαδικτυακές κοινότητες που ασχολούνται µε την θεµατική περιοχή της εικαστικής σχεδίασης

Για τη δραστηριότητα ο επιµορφωτής έχει στη διάθεσή του:

- Έναν υπολογιστή µε πρόσβαση στο τοπικό δίκτυο και στο διαδίκτυο.
- Τα έντυπα σχέδια των σχηµάτων που πρόκειται να σχεδιαστούν ηλεκτρονικά.

### ∆ραστηριότητα 9η:

∆ηµιουργία PCB από το σχηµατικό διάγραµµα πόλωσης τρανζίστορ κοινού εκποµπού

∆ιδακτικές ώρες: 3

Ο επιµορφωτής παρουσιάζει στους εκπαιδευόµενους τις λειτουργίες του LabVIEW που βρίσκονται στο εγχειρίδιο επιµορφούµενου. Ειδικότερα στην δραστηριότητα αυτή οι επιµορφούµενοι αναµένεται να εξοικειωθούν µε την έννοια της εργαστηριακής άσκησης σε εικονικό περιβάλλον, να δηµιουργήσουν µια δικής τους εργαστηριακή άσκηση σε εικονικό περιβάλλον και να εξοικειωθούν µε βασικές λειτουργικότητες και πρακτικές εκτέλεσης του λογισµικού σε περιβάλλον εικονικής άσκησης. Κατόπιν ο επιµορφωτής επιβλέπει τις δραστηριότητες οµαδοσυνεργατικής µάθησης οι οποίες χωρίζονται µε την σειρά τους σε διακριτές ενότητες οι οποίες είναι η Ανα-δηµιουργία του τελικού αποτελέσµατος, η ∆ηµιουργία παραλλαγής του τελικού αποτελέσµατος, οι Προτάσεις εναλλακτικού τρόπου εφαρµογής, οι Προτάσεις περεταίρω ανάπτυξης του τελικού αποτελέσµατος καθώς και η Εποικοδοµητική συνεργασία µεταξύ οµάδων. Στο τελείωµα της δραστηριότητας ο επιµορφωτής αξιολογεί τα αποτελέσµατα των οµάδων. Αν υπάρχει χρόνος τότε ο επιµορφωτής δύναται να διεξάγει και επέκταση των δραστηριοτήτων που αφορούν στην ενεργή συµµετοχή των επιµορφούµενων σε εξειδικευµένες διαδικτυακές κοινότητες που ασχολούνται µε την θεµατική περιοχή της εικαστικής σχεδίασης

Για τη δραστηριότητα ο επιµορφωτής έχει στη διάθεσή του:

- Έναν υπολογιστή µε πρόσβαση στο τοπικό δίκτυο και στο διαδίκτυο.
- Τα έντυπα σχέδια των σχηµάτων που πρόκειται να σχεδιαστούν ηλεκτρονικά.

## ∆ραστηριότητα 10η:

## ∆ηµιουργία σχηµατικού διαγράµµατος και PCB του κυκλώµατος µετρητή κυµάτωσης

#### ∆ιδακτικές ώρες: 3

Ο επιµορφωτής παρουσιάζει στους εκπαιδευόµενους τις λειτουργίες του LabVIEW που βρίσκονται στο εγχειρίδιο επιµορφούµενου. Ειδικότερα στην δραστηριότητα αυτή οι επιµορφούµενοι αναµένεται να εξοικειωθούν µε την έννοια της εργαστηριακής άσκησης σε εικονικό περιβάλλον, να δηµιουργήσουν µια δικής τους εργαστηριακή άσκηση σε εικονικό περιβάλλον και να εξοικειωθούν µε βασικές λειτουργικότητες και πρακτικές εκτέλεσης του λογισµικού σε περιβάλλον εικονικής άσκησης. Κατόπιν ο επιµορφωτής επιβλέπει τις δραστηριότητες οµαδοσυνεργατικής µάθησης οι οποίες χωρίζονται µε την σειρά τους σε διακριτές ενότητες οι οποίες είναι η Ανα-δημιουργία του τελικού αποτελέσματος, η Δημιουργία παραλλαγής του τελικού αποτελέσµατος, οι Προτάσεις εναλλακτικού τρόπου εφαρµογής, οι Προτάσεις περεταίρω ανάπτυξης του τελικού αποτελέσµατος καθώς και η Εποικοδοµητική συνεργασία µεταξύ οµάδων. Στο τελείωµα της δραστηριότητας ο επιµορφωτής αξιολογεί τα αποτελέσµατα των οµάδων. Αν υπάρχει χρόνος τότε ο επιµορφωτής δύναται να διεξάγει και επέκταση των δραστηριοτήτων που αφορούν στην ενεργή συµµετοχή των επιµορφούµενων σε εξειδικευµένες διαδικτυακές κοινότητες που ασχολούνται µε την θεµατική περιοχή της εικαστικής σχεδίασης

Για τη δραστηριότητα ο επιµορφωτής έχει στη διάθεσή του:

- Έναν υπολογιστή µε πρόσβαση στο τοπικό δίκτυο και στο διαδίκτυο.
- Τα έντυπα σχέδια των σχηµάτων που πρόκειται να σχεδιαστούν ηλεκτρονικά.

## ∆ραστηριότητα 11η:

∆ηµιουργία σχηµατικού διαγράµµατος και PCB του χρονιστή 555

∆ιδακτικές ώρες: 3

Ο επιµορφωτής παρουσιάζει στους εκπαιδευόµενους τις λειτουργίες του LabVIEW που βρίσκονται στο εγχειρίδιο επιµορφούµενου. Ειδικότερα στην δραστηριότητα αυτή οι επιµορφούµενοι αναµένεται να εξοικειωθούν µε την έννοια της εργαστηριακής άσκησης σε εικονικό περιβάλλον, να δηµιουργήσουν µια δικής τους εργαστηριακή άσκηση σε εικονικό περιβάλλον και να εξοικειωθούν µε βασικές λειτουργικότητες και πρακτικές εκτέλεσης του λογισµικού σε περιβάλλον εικονικής άσκησης. Κατόπιν ο επιµορφωτής επιβλέπει τις δραστηριότητες οµαδοσυνεργατικής µάθησης οι οποίες χωρίζονται µε την σειρά τους σε διακριτές ενότητες οι οποίες είναι η Ανα-δηµιουργία του τελικού αποτελέσµατος, η ∆ηµιουργία παραλλαγής του τελικού αποτελέσµατος, οι Προτάσεις εναλλακτικού τρόπου εφαρµογής, οι Προτάσεις περεταίρω ανάπτυξης του τελικού αποτελέσµατος καθώς και η Εποικοδοµητική συνεργασία µεταξύ οµάδων. Στο τελείωµα της δραστηριότητας ο επιµορφωτής αξιολογεί τα αποτελέσµατα των οµάδων. Αν υπάρχει χρόνος τότε ο επιµορφωτής δύναται να διεξάγει και επέκταση των δραστηριοτήτων που αφορούν στην ενεργή συµµετοχή των επιµορφούµενων σε εξειδικευµένες διαδικτυακές κοινότητες που ασχολούνται µε την θεµατική περιοχή της εικαστικής σχεδίασης

Για τη δραστηριότητα ο επιµορφωτής έχει στη διάθεσή του:

- Έναν υπολογιστή µε πρόσβαση στο τοπικό δίκτυο και στο διαδίκτυο.
- Τα έντυπα σχέδια των σχηµάτων που πρόκειται να σχεδιαστούν ηλεκτρονικά.

# ∆ραστηριότητα 12η: Ξενάγηση στο περιβάλλον του NI Circuit Design Suite 10

∆ιδακτικές ώρες: 3

Ο επιµορφωτής παρουσιάζει στους εκπαιδευόµενους τις λειτουργίες του LabVIEW που βρίσκονται στο εγχειρίδιο επιµορφούµενου. Ειδικότερα στην δραστηριότητα αυτή οι επιµορφούµενοι αναµένεται να εξοικειωθούν µε την έννοια της εργαστηριακής άσκησης σε εικονικό περιβάλλον, να δηµιουργήσουν µια δικής τους εργαστηριακή άσκηση σε εικονικό περιβάλλον και να εξοικειωθούν µε βασικές λειτουργικότητες και πρακτικές εκτέλεσης του λογισµικού σε περιβάλλον εικονικής άσκησης. Κατόπιν ο επιµορφωτής επιβλέπει τις δραστηριότητες οµαδοσυνεργατικής µάθησης οι οποίες χωρίζονται µε την σειρά τους σε διακριτές ενότητες οι οποίες είναι η Ανα-δηµιουργία του τελικού αποτελέσµατος, η ∆ηµιουργία παραλλαγής του τελικού αποτελέσµατος, οι Προτάσεις εναλλακτικού τρόπου εφαρµογής, οι Προτάσεις περεταίρω ανάπτυξης του τελικού αποτελέσµατος καθώς και η Εποικοδοµητική συνεργασία µεταξύ οµάδων. Στο τελείωµα της δραστηριότητας ο επιµορφωτής αξιολογεί τα αποτελέσµατα των οµάδων. Αν υπάρχει χρόνος τότε ο επιµορφωτής δύναται να διεξάγει και επέκταση των δραστηριοτήτων που αφορούν στην ενεργή συµµετοχή των επιµορφούµενων σε εξειδικευµένες διαδικτυακές κοινότητες που ασχολούνται µε την θεµατική περιοχή της εικαστικής σχεδίασης

Για τη δραστηριότητα ο επιµορφωτής έχει στη διάθεσή του:

- Έναν υπολογιστή µε πρόσβαση στο τοπικό δίκτυο και στο διαδίκτυο.
- Τα έντυπα σχέδια των σχηµάτων που πρόκειται να σχεδιαστούν ηλεκτρονικά.